# **<sup>V</sup>ASÚTI DIAGNOSZTIKAI RENDSZER FEJLESZTÉSE**

**Szatmári Bendegúz Bence (R26O5T)MSc Önálló Laboratórium 2 2015/2016 őszi félév Konzulens: Dr. Orosz GyörgyKülső konzulens: Dr. Szatmári István (evopro Innovation Kft)**

## KMR RWD KUTATÁSI PROJEKT

- o Fejlesztés célja: terhelés anomáliák, kerék- és forgóváz hibák detektálás áthaladó vonatokon  $\bullet$ Miért fontos?
- Terhelésmérő rendszer (eRDM)
	- 0 Országos szintű, egységes rendszer
- Összeegyeztethető adatok

O

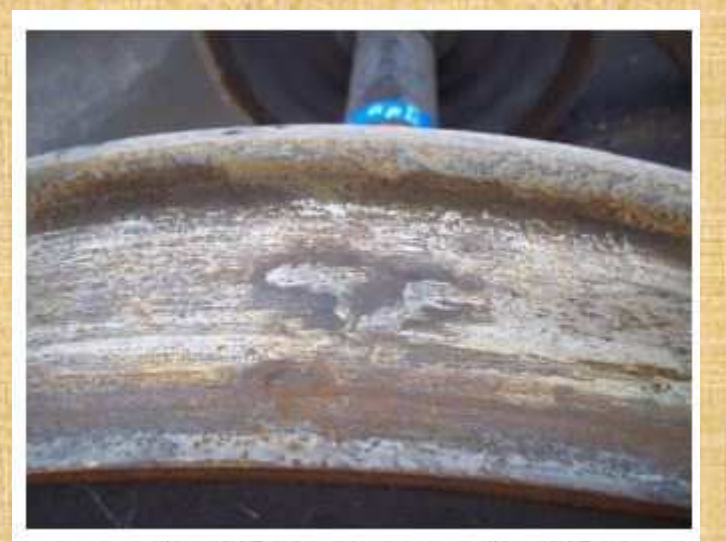

# MÉRŐKÁRTYA

 Sínre szerelhető Analóg szenzorok:  $\bullet$  Gyorsulásmérő Egy irány $\bullet$  Mikrofon Hőmérő (termisztor)0

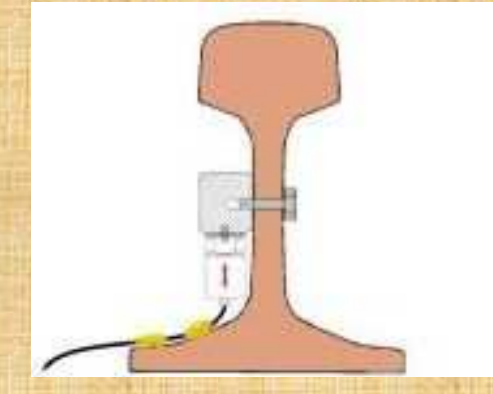

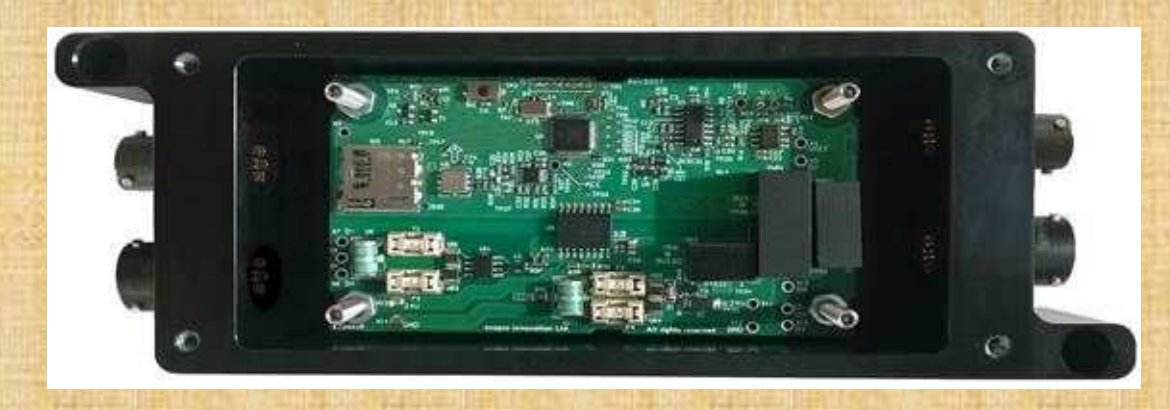

## MIKROVEZÉRLŐ

 $\bullet$ 

 $\bullet$ 

- o Freescale KM22-es család
	- $\bullet$ Cortex-M4 mag,50 MHz, 256kB Flash, 32kB RAM
	- $\bullet$ 1 AD (16 bit), több csatorna
	- 0 Kommunikációs interfészek (SPI, UART, stb.)
	- Debug interfészek (JTAG, OpenSDA)
		- RTC (Real-time clock)

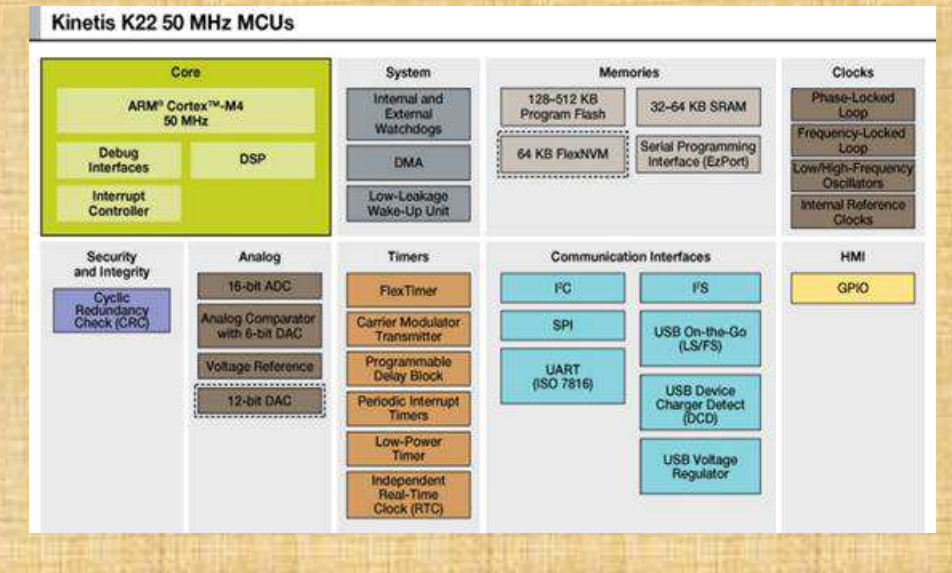

## MÉRŐKÁRTYA BLOKKVÁZLAT

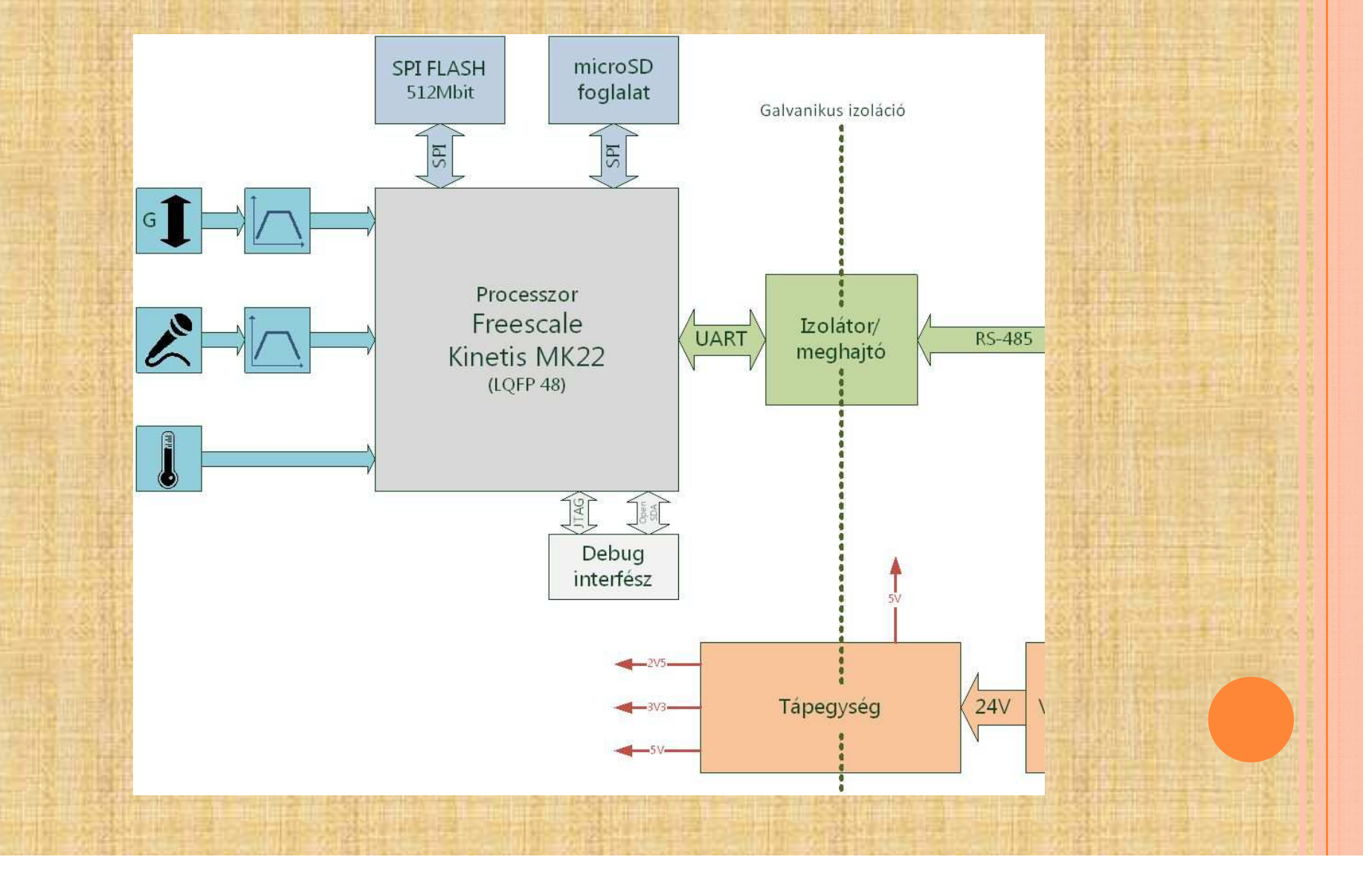

# ELSŐ VERZIÓ

 Gyors, terepi mérésekhez  $\bullet$  Kézi mérésindítás $\bullet$  Adatok: RS485-re Mérés menete 1. Mérés indítás a Gateway-ről2. Adott ideig tart a mérés (30s vagy 60s)3. Adatok fogadása a Gateway-en<mark>o</mark> Problémák  $\bullet$  AdatvesztésO Automatizálhatóság $\bullet$ Integrálhatóság

## MÉRÉSEK

### **Jelalakok**

# **Gyorsulésmérő spektrogramja**

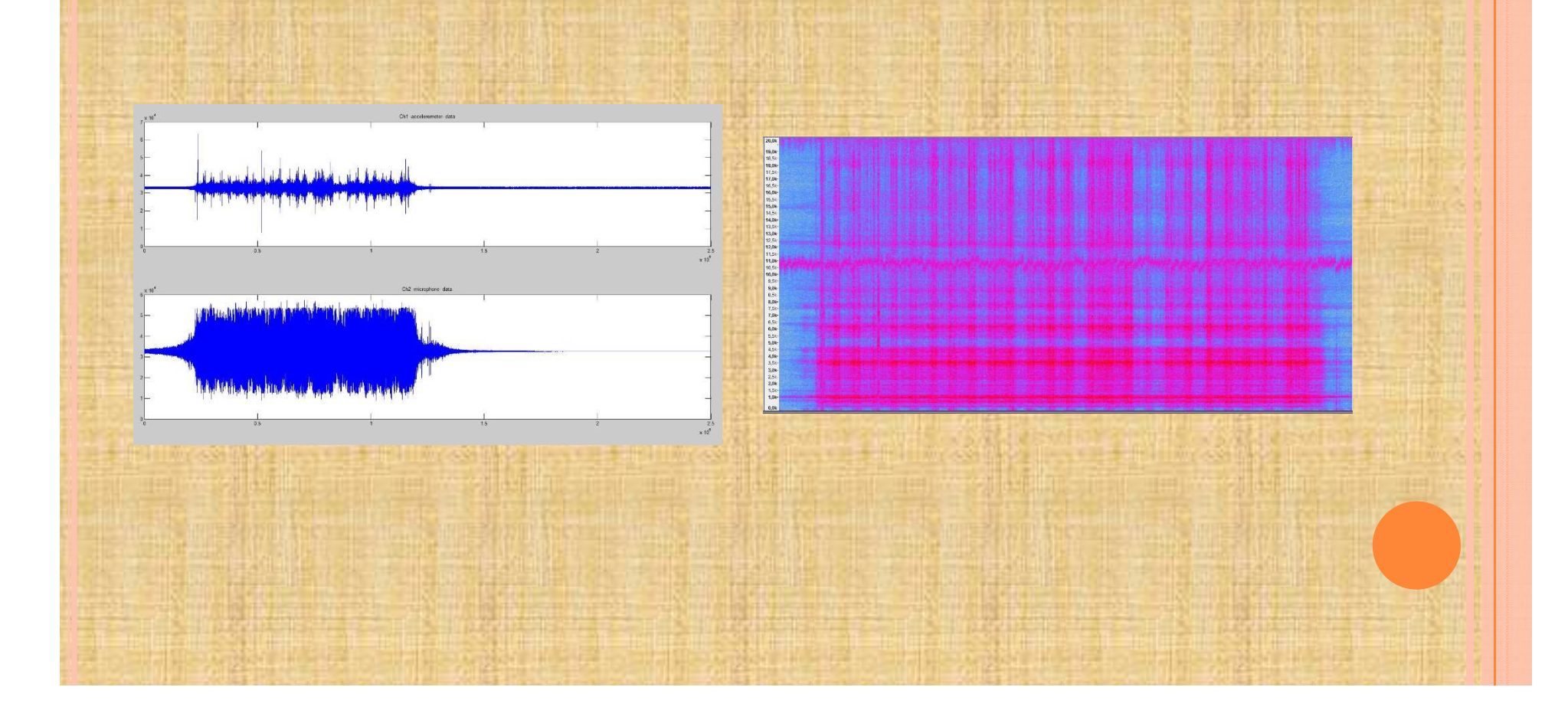

# MÁSODIK VERZIÓ

- Azonos: hardver, hardver konfiguráció
- O Új elem: SD kártya
	- $\bullet$ FAT fájlrendszer

 $\mathbf O$ 

 $\bullet$ 

0

- $\bullet$  Használat: SPI-on keresztül DMA-val
	- Bufferelés alkalmazása (3x2x1024B)

### Szoftver architektúra módosítása

- $\bullet$  Ütemezett függvények
	- Egyszerű ütemező
		- Prioritások bevezetése
	- Integrálhatóság

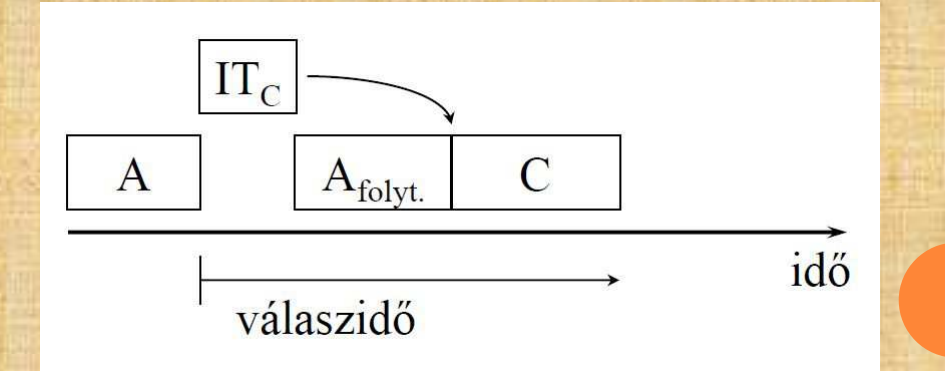

# FÜGGVÉNYEK ÜTEMEZÉSE

- O Ütemezett függvények tulajdonságai
	- $\bullet$ Ütemező nem preemptív
- O Függvények csökkenő prioritás sorrendben:
	- $\bullet$ Üzenet feldolgozás (pl.: mérés indítás)
	- $\bullet$  Üzenetküldés (pl.: nyugtázás)
		- Fájl megnyitás
	- 0 Fájl bezárás

 $\bullet$ 

- $\bullet$ Írás SD kártyára
- $\mathbf O$  Többi feladat megszakítási rutinokban
	- AD (minta kiolvasás, buffer írás, csatorna váltás)
	- O UART (üzenet fogadás)

# MÉRŐRENDSZER MŰKÖDÉSE

**e Elemek: Gateway, eRDM rendszer<br>(tengelyszámlálók, szenzerek) KMF** (tengelyszámlálók, szenzorok) KMR RWD mérőkártya

Kommunikáció: RS485 buszon

 $\Omega$ 

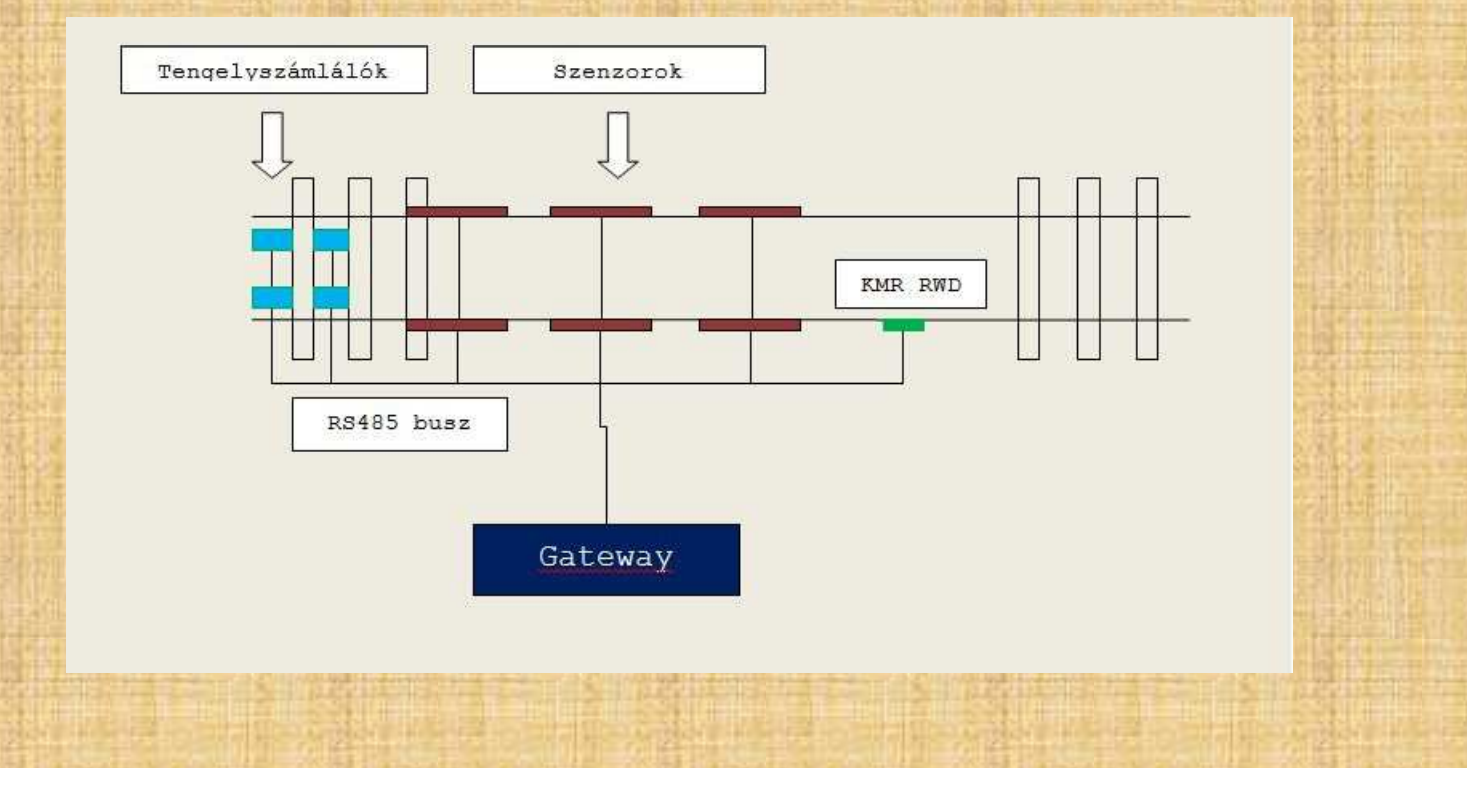

### <sup>M</sup>ÉRÉS MENETE

1.

2.

3.

4.

Gateway kiadja az "Arm" parancsot  $\bullet$  Amíg nem kapott ilyen üzenetet a rendszer, addig nem indulat mérés Tengelyszámlálók: mérésindítás parancs kiadása (broadcast) 0 Terhelésmérő rendszert is ezzel triggerelődik Írás SD kártyára, amint megtelik egy buffer Hármas bufferelés"Disarm" parancs 0 Mérés leállítása $\bullet$ Meglévő adatok kiírása

## <sup>T</sup>OVÁBBI TEENDŐK

- Terepi mérések az új szoftver architektúrával
- Elemzési algoritmus fejlesztése
- RTC alkalmazása
- Automatikus mérésindító illesztése
- Vezeték nélkül kommunikáló önálló mérőáramkör fejlesztése

## KÖSZÖNÖM A FIGYELMET!